## Silver Microsoft Partner

# **55029: Introduction to SharePoint 2013 for Collaboration and Document Management**

# **Course Details**

## Course Outline

## **1. SharePoint Overview**

- What is SharePoint?
- Getting Started
- Searching SharePoint
- Lab : Hands-on practice is delivered as part of the instructor's presentation. The students will use the features of the module in an instructor led collaboration experience.

### **2. Team Collaboration**

- SharePoint as a Collaboration Tool
- Team Site Components
- Working with Lists and Libraries
- The Recycle Bin
- Working with Task Lists
- Working with Calendars
- Working with Libraries
- Working with Notebooks
- Working with Discussion Boards
- Keeping up with Changes / Creating Alerts
- Synchronizing Content with Outlook and your PC
- Lab : Hands-on practice is delivered as part of the instructor's presentation. The students will use the features of the module in an instructor led collaboration experience.

#### **3. Document Management**

- Document Libraries
- Libraries vs. Lists with Attachments
- Library Navigation
- Opening Documents
- Checking Out Documents

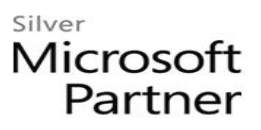

- Uploading Documents
- Blocked File Types
- Creating Folders
- Creating New Documents
- Views
- Picture and Asset Libraries
- Lab : Hands-on practice is delivered as part of the instructor's presentation. The students will use the features of the module in an instructor led collaboration experience.

#### **4. SharePoint Social Features**

- Updating Your Profile
- Following Sites, Content and People
- Newsfeed
- Tagging and Rating Documents
- Microbloging
- Blogging
- Lab : Hands-on practice is delivered as part of the instructor's presentation. The students will use the features of the module in an instructor led collaboration experience.

#### **5. SkyDrive**

- Storing work files in SharePoint
- Windows Live SkyDrive vs. SharePoint SkyDrive
- Synchronizing SkyDrive with your PC
- Sharing Files with Others
- Lab : Hands-on practice is delivered as part of the instructor's presentation. The students will use the features of the module in an instructor led collaboration experience.

#### **6. The SharePoint Community Site**

- Building online communities using SharePoint
- Discussion and Moderation
- Rating discussions and earning points
- Lab : Hands-on practice is delivered as part of the instructor's presentation. The students will use the features of the module in an instructor led collaboration experience.